## **LAMPIRAN APLIKASI SISTEM INFORMASI PENUNJANG BERBASIS SMS GATEWAY PADA SMA BUNDA MULIA**

Untuk dapat menerapkan dan menjalankan aplikasi ini pada SMA Bunda Mulia, diperlukan beberapa perangkat, yaitu :

- 1 buah handphone : sebagai GSM modem.
- 1 cable data : sebagai penghubung antara komputer dengan handphone.
- 1 buah komputer : nantinya akan digunakan sebagai server.
- Aplikasi NowSMS.
- Xampp.

Berdasarkan kebutuhan akan perangkat baik software maupun hardware yang digunakan, maka diperlukan biaya berkisar RP 10.000.000. biaya ini cukup tinggi, dikarenakan sistem ini menggunakan software berbayar, dan untuk memperoleh lisensinya memerlukan biaya minimum sekitar \$ 995 US, atau sekitar RP 8.550.000 dan untuk handphone server diperlukan biaya sekitar RP 1.500.000.

Dalam tahap pengembangannya penulis telah menggunakan beberapa jenis handphone sebagai server, dan diketahui bahwa tidak semua handphone dapat dijadikan server. Berikut daftar handphone yang pernah digunakan sebagai server :

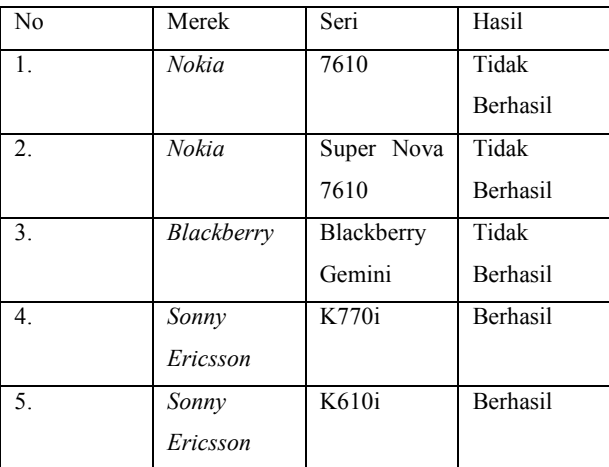

## **AKSES SYSTEM**

Untuk dapat mengakses sistem ini, diperlukan beberapa kata kunci, dan formatnya harus sesuai. Adapun kata-kata kunci tersebut yaitu :

- 1. Nilai
- 2. Absen
- 3. Spp

Cara menggunakannya adalah, salah satu dari kata kunci ini harus diikuti dengan *NIS* atau nomor induk siswa, dan kemudian diikuti dengan kode kelas. Contohnya : Nilai 092120 1.

Berikut ini merupakan daftar *NIS* yang terdaftar dan kode yang digunakan :

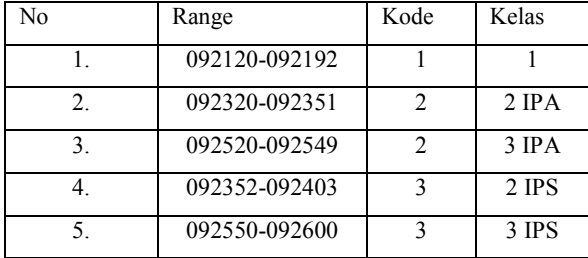

Note : khusus untuk sistem absen dan spp, tidak perlu menggunakan kode, cara mengaksesnya cukup memasukan kata kunci kemudian diikuti dengan nomor induk siswa.

## **KODING**

 $\langle$ ?php

function koneksi(){

// konfigurasi database

 $$user = "root";$ 

 $spass = "$ ;

 $$db = "BM";$ 

\$host = "localhost";

\$konek = mysql\_connect(\$host, \$user, \$pass);

mysql\_select\_db(\$db, \$konek);

// Ambil data dari url, yaitu url yang di masukkan

// pada kolom Command to execute di NowSMS

 $$sender = $ GET['sender']$ ;

// Pisahkan NIS

 $\text{Spesan} = \$ \ \text{GET['pesan']};$ 

\$textarray = explode(' ', \$pesan);

 $\sin\;\mathrm{siswa} = \frac{\text{Stextarray}}{0};$ 

 $//$ Skode = \$textarray[1]:

// Look up data di database

//if(\$kode==1)

//{

koneksi();

\$sql = "SELECT \* FROM absen a, siswa s WHERE a.nomor\_induk=s.ni\_siswa AND a.nomor\_induk='\$ni\_siswa' AND s.ni\_siswa='\$ni\_siswa"";

 $qry = my\cdot q \cdot q \cdot q \cdot (sgl)$ ;

\$row = mysql\_fetch\_array(\$qry);

 $$name = $row|name$  siswa];

 $\text{Sstatus} = \text{Srow}[\text{status}];$ 

 $$total =$  $$row[total];$ 

 $//\$ kelamin =  $\text{Srow}$ [kelamin];

 $\frac{1}{1}$  Jika nama siswa ada spasi, ganti spasi dengan tanda +

```
$words = explode ('', $nama);
```
 $$nama = join('+, $words);$ 

if(\$ni\_siswa=\$row[ni\_siswa])

// Memberi respon (autorespon) terhadap sms yang masuk

{

```
header("Location:http://127.0.0.1:8800/?PhoneNumber=$sender&Text=Ber
ikut+ini+adalah+informasi+absensi+:+$nama+pada+hari+ini+$status+dan+
total+absennya+adalah+$total+.");
```
}

else

{

header("Location[:http://127.0.0.1:8800/?](http://127.0.0.1:8800/)PhoneNumber=\$sender&Text=Ma af+nomor+induk+siswa+yang+anda+masukan+tidak+terdaftar.+Tolong+pa stikan+anda+memasukan+nomor+induk+yang+benar,+terima+kasih.");

}

//}

```
if($total==2)
```
{

header("Location[:http://127.0.0.1:8800/?](http://127.0.0.1:8800/)PhoneNumber=\$sender&Text=Ber ikut+ini+adalah+informasi+absensi+:+\$nama+pada+hari+ini+\$status.+Dan +perlu+kami+informasikan+bahwa+\$nama+telah+absen+sebanyak+2x+ka mi+sangat+berharap+bapak+atau+ibu+lebih+memperhatikan+absensi+putr a+atau+putri+anda.+terima+kasih.");

L6

```
 }
```

```
if($total==3)
```
{

header("Location[:http://127.0.0.1:8800/?](http://127.0.0.1:8800/)PhoneNumber=\$sender&Text=Ber ikut+ini+adalah+informasi+absensi+:+\$nama+pada+hari+ini+\$status+dan+ total+absennya+adalah+\$total.+Karena+siswa+yang+bersangkutan+telah+a bsen+lebih+dari+2x+untuk+itu+kami+harapkan+kehadiran+bapak+atau+ib u+disekolah.+terima+kasih.");

```
 }
?>
```
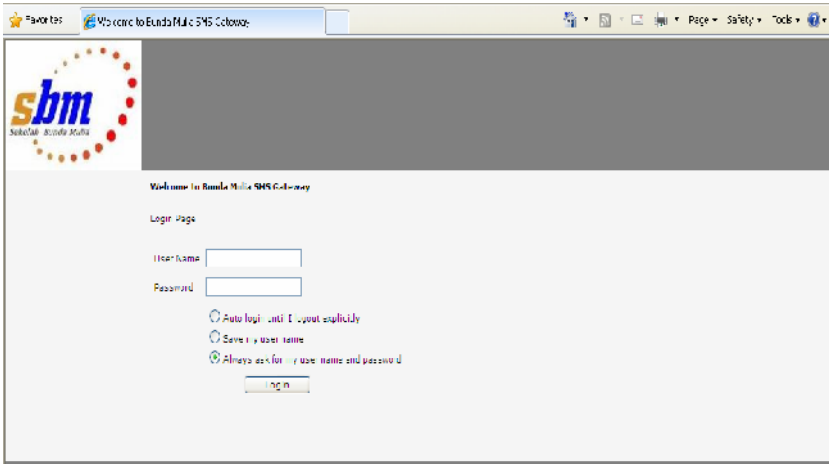

Login Form

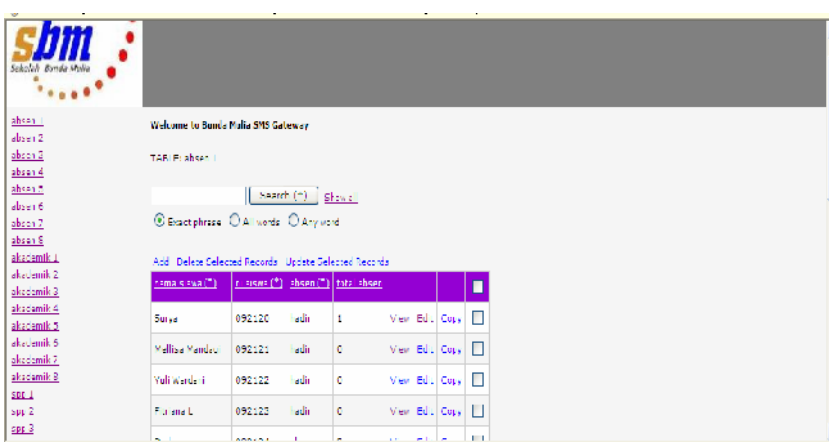

Form Absen

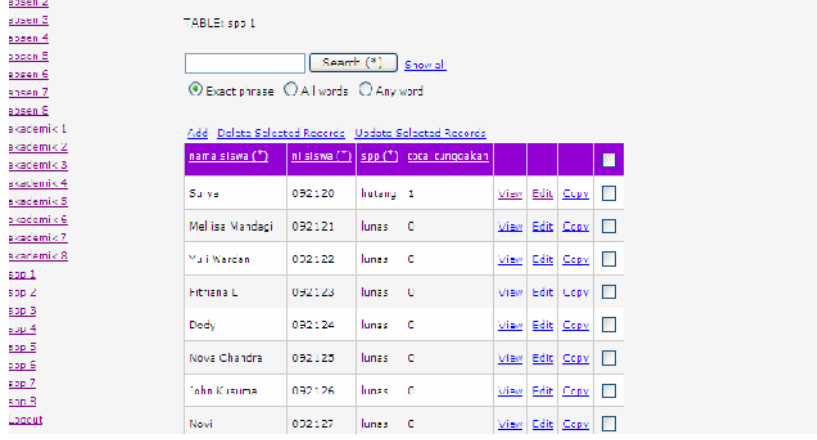

## Form SPP

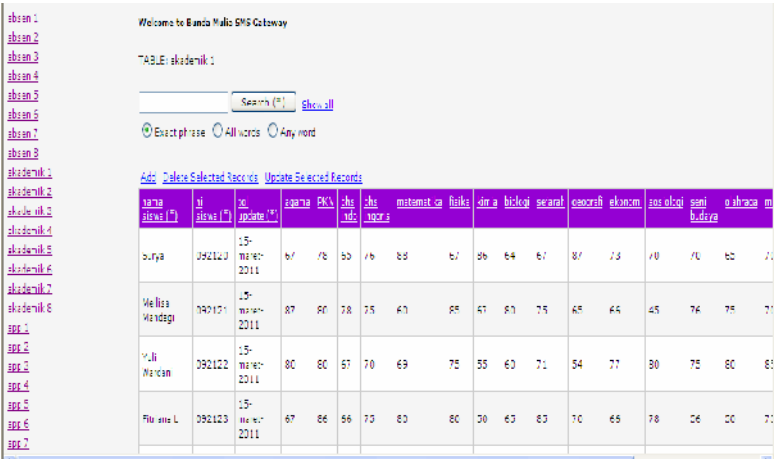

Form Akademik

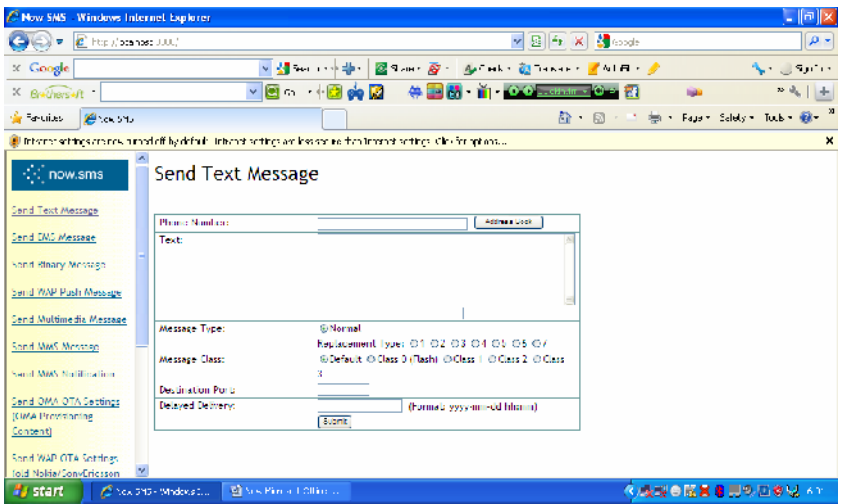

Form Bulk SMS

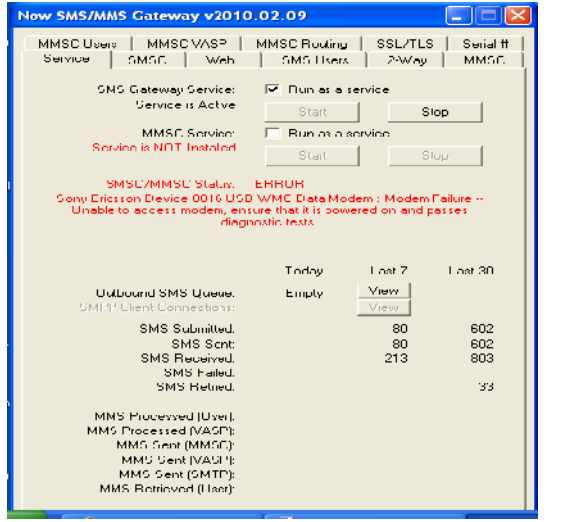

Gateway Service Tab

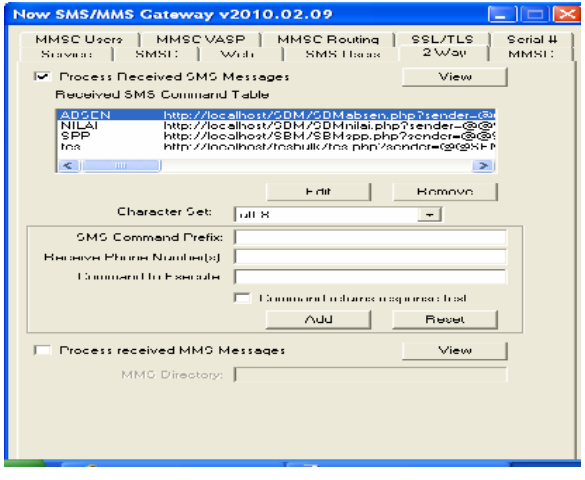

Gateway 2-Way Tab